## V L O Y M -6 -8 http://130.149.60.45/~farbmetrik/VG66/VG66L0NA.TXT /.PS; Start-Ausgabe N: Keine 3D-Linearisierung (OL) in Datei (F) oder PS-Startup (S), Seite 1/1

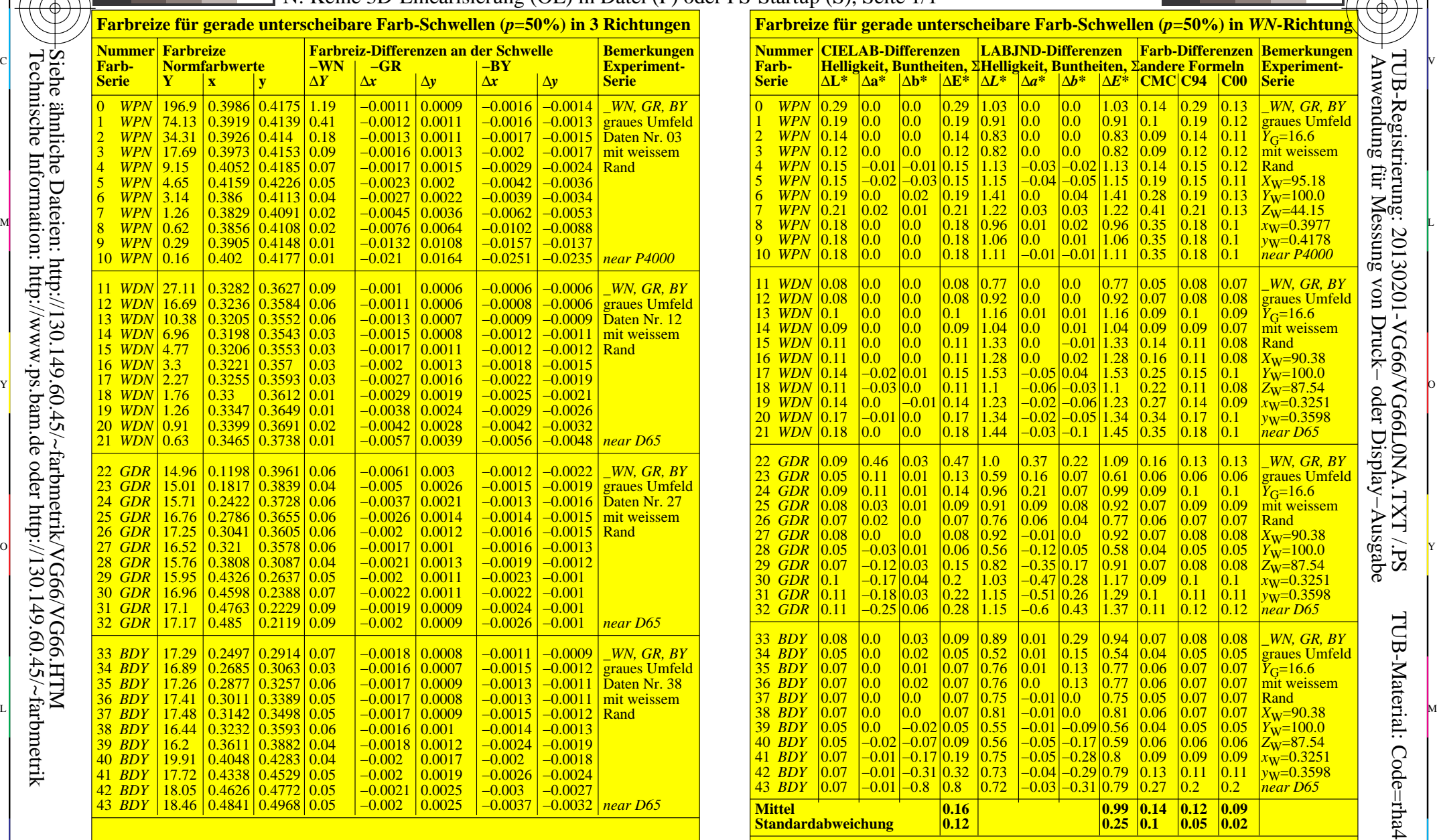

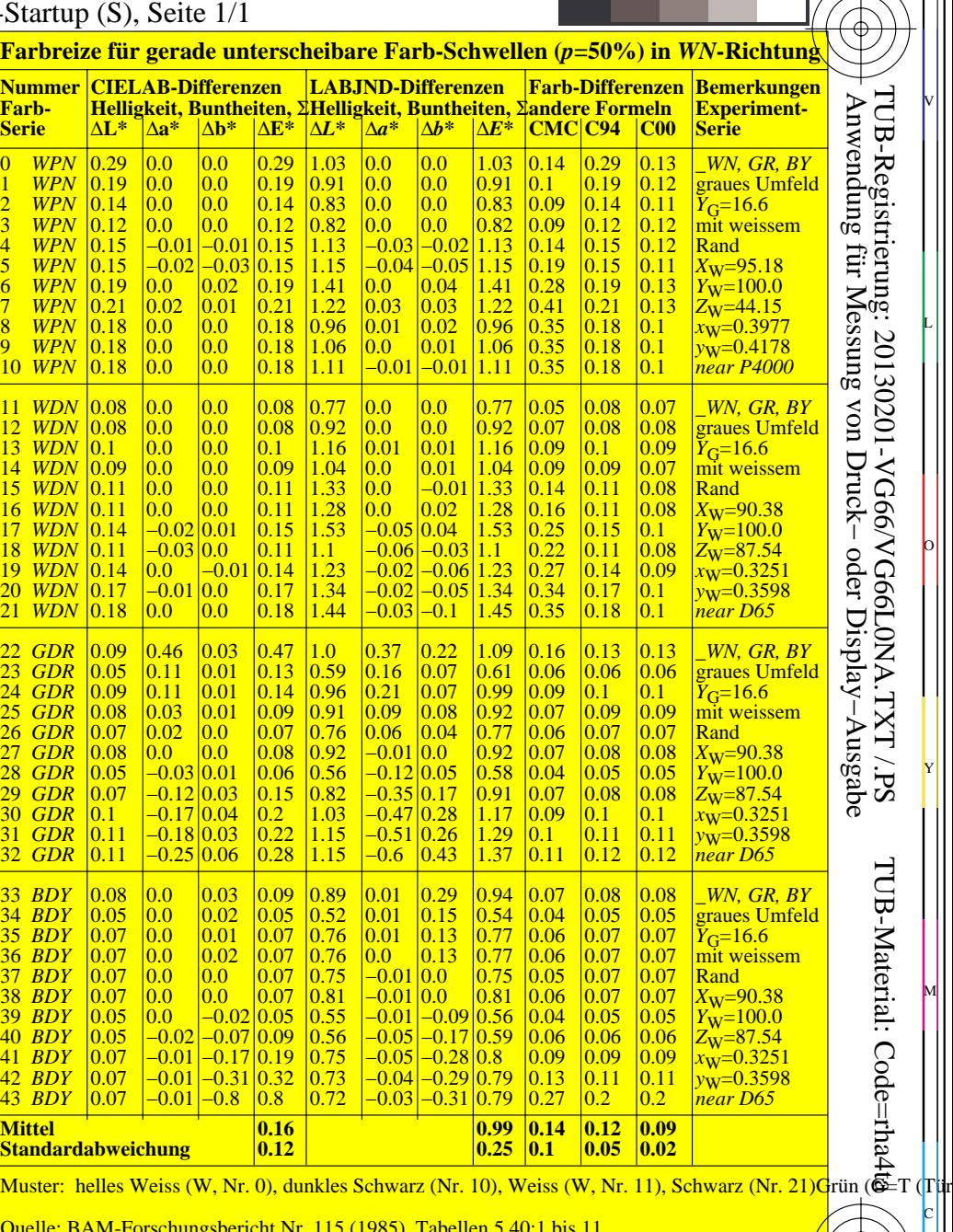

C

Quelle: BAM-Forschungsbericht Nr. 115 (1985), Tabellen 5.40;1 bis 11<br><sub>0−000030−L0</sub> vG660−7N vG660−7N vG660−7N vG660−7N vG660−7N vG660−7N vG660−7N</sub> vG660−7N vG661−7N Muster: helles Weiss (W, Nr. 0), dunkles Schwarz (Nr. 10), Weiss (W, Nr. 11), Schwarz (Nr. 21) Grün (G=T (Türkis), Nr. 22), Rot (R=M (Magenta), Nr. 32), Blau (B, Nr. 33), Gelb (Y, Nr. 43)  $\sqrt{\phantom{000}}$  Quelle: BAM-Forschungsbericht Nr. 115 (1985), Tabellen 5.40;1 bis 11

C M Y O L V -6 -8 TUB-Prüfvorlage VG66; Farbschwellendaten RI-Experimente: Reihen *WPN, WDN, GDR, BDY* in Richtungen *WN, GR, BY*; LABJNDA & D65 Eingabe: *w/rgb/cmyk −> w/rgb/cmyk*−

-6

-6

-8

-8